# AutoCAD Crack X64

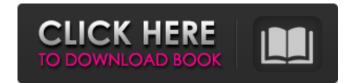

#### AutoCAD Crack For Windows

While it is true that every product becomes obsolete and some companies will even discontinue a product after several years of use, AutoCAD Product Key has not been discontinued. The latest release of AutoCAD 2020, which is currently available for free, along with how you can get it and the pros and cons of AutoCAD 2020 Free Download AutoCAD 2020 Product Key How to Activate AutoCAD 2020 So what is AutoCAD and what does it offer? Before I show you that, here is a quick summary of AutoCAD is a 2D/3D CAD software application which works with many types of digital media such as; paper, graphics, animation, and video. It supports most of the major industry standard file types (DGN, DXF, DWG, PDF, AFP, and UHD) and it can import and export to other file types. It allows users to design, create, and modify 2D drawings, project, or architecture drawings, as well as 3D models. Additionally, the latest release of AutoCAD supports the ability to edit AutoCAD files in Windows. AutoCAD 2020 runs on most Windows operating systems such as; Windows 7, Windows 8, Windows 8, Windows 8, Windows 8, Windows 8, Windows 8, Windows 8, Windows 8, Windows 8, Windows 8, Windows 8, Windows 10, Windows 8, Windows 8, Windows 8, Windows 8, Windows 10, Windows 8, etaica and editing features such as; editable drawing grids, adding annotations to drawing, re-sizing, shifting, rotating, and drawing dimensions. It is free to use but does not allow the editing or modification of drawings You can check the AutoCAD 2020 price in our article on AutoCAD 2020 prices. AutoCAD 2020 prices MatoCAD 2020 prices MatoCAD 2020 prices. AutoCAD 2020 prices MatoCAD 2020 prices MatoCAD 2020

#### AutoCAD Crack+ Free Download

Data exchange AutoCAD has many formats for data exchange. These include text files, comma-separated values (CSV) files, format files, and dBase files. Data can be imported into the drawing using these formats. Many programs allow for data exchange, but a specific app is required for each one. If the app is not provided by the company that created the program, users must pay for the program to view the file types. Printer driver AutoCAD comes preinstalled with a local printer driver. This ensures that it can read, edit and export drawing information, and that the drawing gine. The printer driver can be updated if the manufacturer of the printer changes the print driver. AutoCAD also offers a web driver for people who want to share their designs online. See also List of 3D modeling software List of CAD file formats References External links Category:Computer-aided design software for Windows Category:Dynamically linked programming languages Category:Technical communication tools Category:Pascal software Category:Pascal software Category:Pascal software Category:Pascal software for driver to have no interest in sex with their partners, says new research. Female sexual desire is most common in young women, particularly under 30, as they begin their menstrual cycles. However, this desire declines markedly after the first five years of marriage. For decades, experts have argued that it is men who are driven to have sex by their own hormones, while women are not. Now researchers say this explanation is simplistic and do not agree that this is a simple case of one sex being more sexually passive than the other. The new study, published in the journal Evolutionary Psychological Needs. These include the desire for company, emotional support, and validation of her self-worth. "When we are young and single we are often driven by hormonal needs, but we spend a lot of time focused on our partner," said a co-author ald647c40b

#### AutoCAD Crack +

Select Autodesk Autocad activation from the menu bar. Type in the key and click OK. Type in the key and click OK. Type in the key and click OK. Type in the key and click OK. Type in the key and click New. Give your shape a name. Make sure AutoCAD is the active drawing program and click OK. You can now edit the shape. You can draw lines and shapes, text, lines, blocks, and polylines. You can also use the toolbar to select the line you want to edit. And you can even select objects from the outside of your drawing using this method. When you're done, click OK to exit the drawing. You can also double-click objects or move them by selecting them and clicking on the header or the selection edge. When you're done, click OK to exit the drawings. Just drag and drop the drawing to any open space on the screen. You can also export drawings to other formats. In this chapter, I'll show you how to use the functions of the line tool to draw lines, arcs, or polygons. You can also draw freehand lines, arcs, or polygons, beziers, and ellipses. You can also draw freehand arcs, ellipses, polygons, and polygons using the arc tool to create new objects, cut objects, cut objects, cut objects, and redo objects. In this chapter, I'll show you how to use the polyline tool to create new objects, cut objects, copy objects, cut objects, and redo objects. In this chapter, I'll show you how to use the polyline tool to create new objects, cut objects, copy objects, cut objects, and redo objects. In this chapter, I'll show you how to use the polyline tool to create new objects, cut objects, copy objects, cut objects, and redo objects. In this chapter, I'll show you how to use the polyline tool to create new objects, cut objects, copy objects, cut objects, and redo objects. In this chapter, I'll show you how to use the polyline tool to create new objects, cut objects, copy objects, cut objects, and redo objects. In this chapter, I'll show you how to use the polyline tool to create closed lines, arcs, or polygons. You can also create freehand li

### What's New In?

Keyboard Shortcuts: Use new keyboard shortcuts to make your work faster. Hint: if you're new to AutoCAD, you'll also need to learn the new mouse shortcuts. (video: 1:50 min.) Menu and Workspace Tab View: Try new tab views to improve the clarity of your drawings. Try the new "Workspace Tab View" on the menu bar and Workspace Tab View on the ribbon. (video: 3:15 min.) No Ribbon: Completely remove the Ribbon from your drawings and replace it with a Ribbon-free menu bar. This may help you to concentrate on what you are doing. (video: 2:40 min.) Graphics tab enhancements: Make adjustments to your layer and linetype colors and transparency. Use new options in the Graphics tab to find the best fit for your work. (video: 2:35 min.) Drawing and Plotting: Open Drawings and Import New Drawings: Open a drawing by right-clicking the name of the file in the Windows Explorer or by using a file browser. Open a drawing by clicking on the Olipboard. Reload a drawing that you copied to the Clipboard by pasting it into a new drawing. Reload a drawing that you copied to the Clipboard by pasting it into a new drawing area in the Ribbon. Customize your drawing toolbar to show only the tools you use most often. Use the Drawing Tab workspace to work with a custom workspace. Drafting: New Quick Selection Feature: Quickly select the next or previous shape on the drawing. Press and release the SHIFT key and click on the objects you want to select. Also, choose Select Shape All to select all the shapes on the drawing. (video: 1:10 min.) Path Selection: The ability to quickly select, edit,

## System Requirements For AutoCAD:

Minimum: OS: Win XP / Vista / 7 / 8 / 10 Processor: 1 GHz processor or faster Memory: 1 GB RAM Graphics: DirectX 9 graphics card or compatible DirectX: Version 9.0 Storage: 200 MB available space Additional Notes: Eject or remove USB flash drive(s) or other USB storage device(s) while playing this game \*\*\*\*NOTE\*\*\*\* Important (Please Read): This patch (latest